# El PyCharm

DEFAULT KEYMAP

### **Editing**

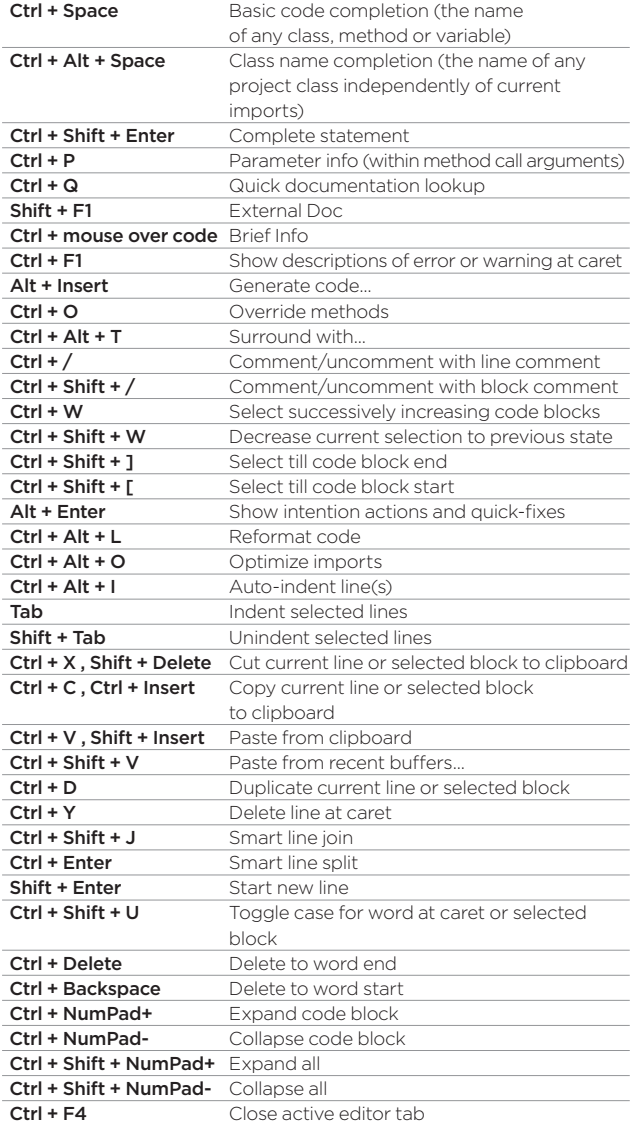

#### **Running**

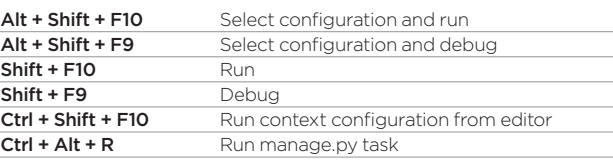

## **Debugging**

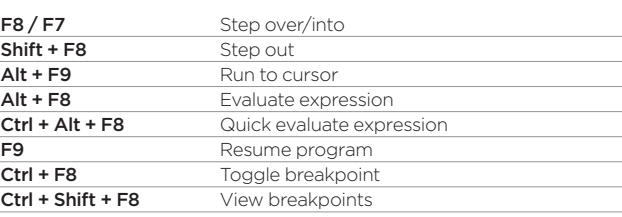

## **Navigation**

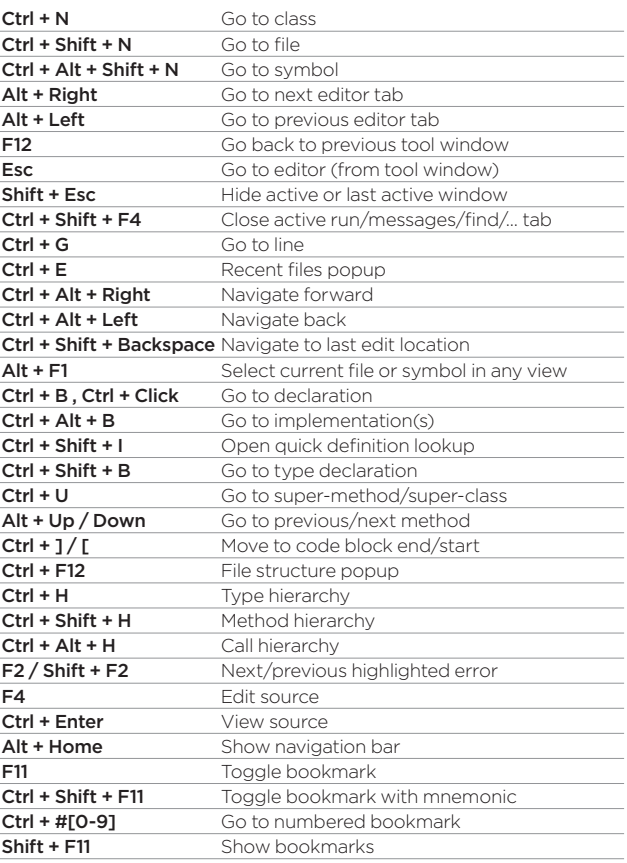

## **Search/Replace**

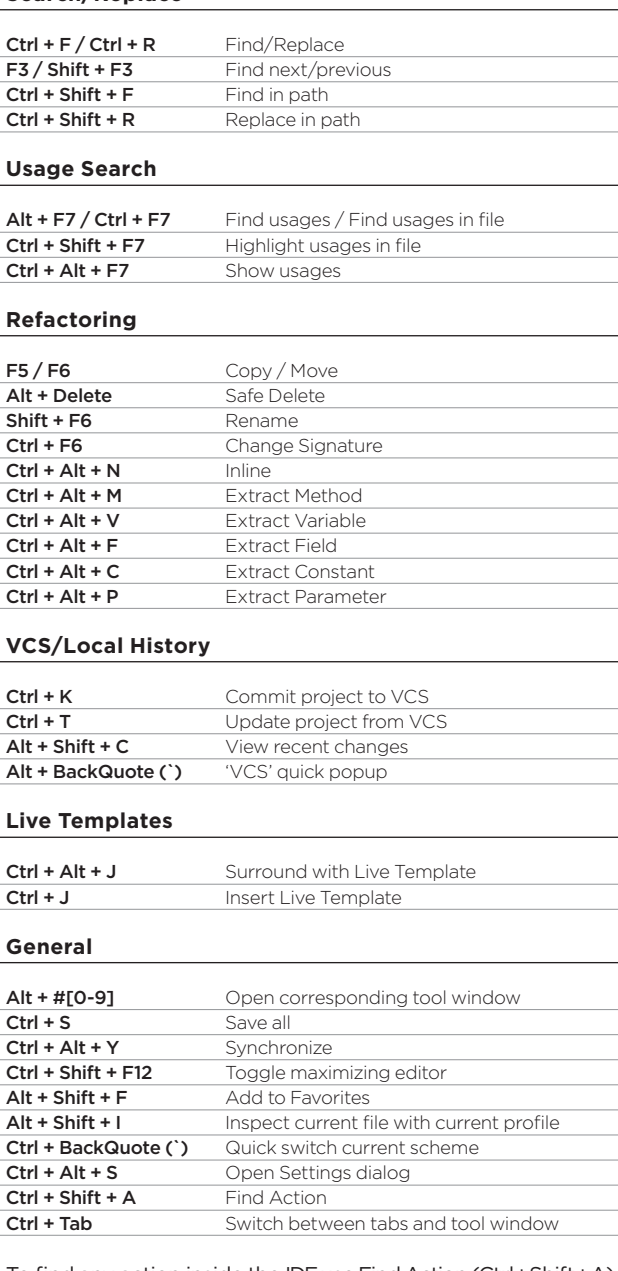

To find any action inside the IDE use Find Action (Ctrl + Shift + A)

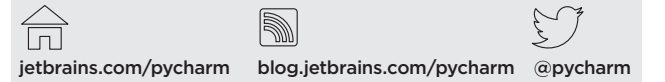